## SAP ABAP table CRMC IPM HIER2 {Assignment of Hierarchy View to Product Type}

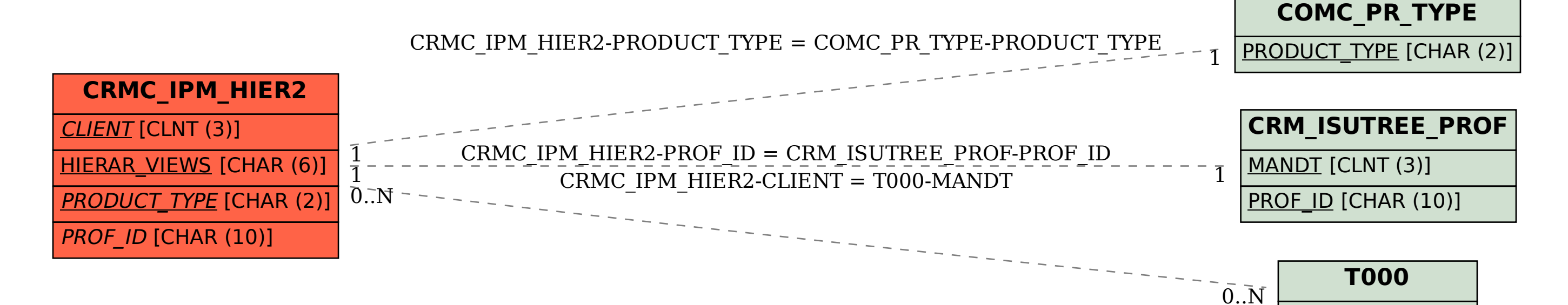

MANDT [CLNT (3)]